## **Berichtigung der Fächerspezifischen Bestimmungen für das Fach Kunst im Master of Education vom 1. Juli 2021 (Studienmodell 2011)**

## **Ziffer 5 muss wie folgt gefasst sein:**

## **"5. Masterstudiengang mit dem Berufsziel Lehramt an Haupt-, Real-, Sekundar- und Gesamtschulen (§ 9 MPO Ed.)**

Das Fach (20 LP) muss mit einem anderen im Rahmen eines Masterstudiengangs mit dem Berufsziel Lehramt an Haupt-, Real-, Sekundar- und Gesamtschulen (§ 9 MPO Ed.) angebotenen

- Fach sowie mit
- **Bildungswissenschaften**

jeweils als Fortsetzung des einschlägigen Bachelorstudiums mit dem Berufsziel Lehramt an Haupt-, Real-, Sekundarund Gesamtschulen kombiniert werden, wobei

- in einer der drei Studiengangsvarianten die Masterarbeit zu erbringen ist und
- in der Studiengangsvariante, in der im Bachelorstudium die Bachelorarbeit erbracht wurde, weitere 10 LP zu erbringen sind.

Darüber hinaus müssen

- ein Praxissemester mit dem Berufsziel Lehramt an Haupt-, Real-, Sekundar- und Gesamtschulen und
- Deutsch als Zweitsprache

absolviert werden.

Einschränkungen der Wahlmöglichkeiten ergeben sich aus der Lehramtszugangsverordnung.

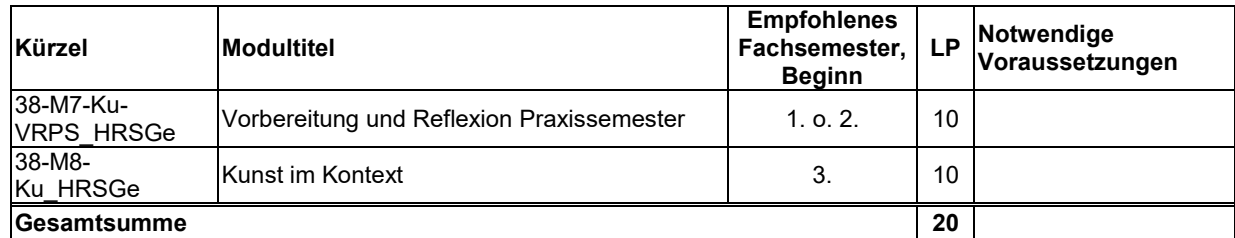

Die weiteren Informationen zu den Modulen ergeben sich aus der Modulstrukturtabelle unter 7. sowie aus den Modulbeschreibungen.

Wenn die Bachelorarbeit in diesem Fach geschrieben wurde, ist zusätzlich das Modul 38-M6-Ku\_HRSGe zu studieren:

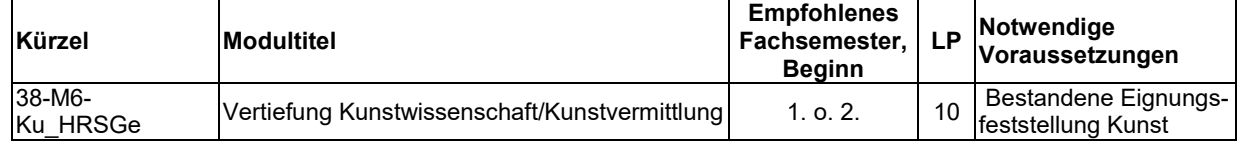

## **Masterarbeit**

Für die Masterarbeit in Kunst gilt:

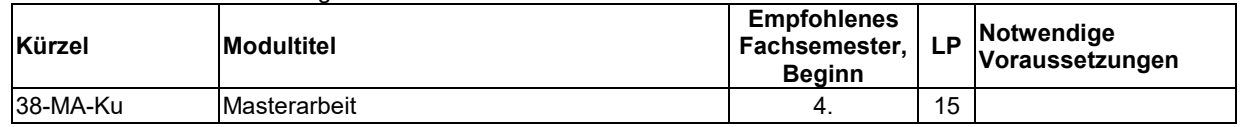

Weitere Informationen ergeben sich aus Ziffer 8 sowie aus den Modulbeschreibungen."